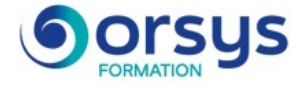

# *Autodesk Inventor, découverte de la modélisation 3D*

*Cours Pratique de 4 jours - 28h Réf : AIV - Prix 2025 : 1 910 HT*

Vous découvrirez Autodesk Inventor et apprendrez à utiliser efficacement son interface pour réaliser vos travaux de création. Vous verrez, entre autres, les esquisses 2D, la modélisation, les fonctions 3D. Tout cela en vue de créer des pièces et des assemblages ainsi que les mises en plan associées.

# OBJECTIFS PÉDAGOGIQUES

### À l'issue de la formation l'apprenant sera en mesure de :

Appréhender l'interface de l'outil Inventor

Apprendre la logique de la conception sous Inventor : la modélisation paramétrique

Evaluer les principales fonctions orientées métier

Créer des pièces, des assemblages et de mises en plan associées

# **LE PROGRAMME**

dernière mise à jour : 05/2024

# 1) Présentation de l'interface

- Les formats de fichier natif Inventor.
- Vue d'ensemble d'Inventor.
- La barre de menu, le ruban, la zone graphique, le panneau de propriétés.
- Le panneau d'arborescence du projet.
- Les options de réglage du système et du document de travail. *Travaux pratiques : Créer un espace de travail personnalisé.*

# 2) Esquisse 2D

- Concept de la 3D dans Inventor et génération d'esquisse.
- Appréhender l'environnement et les outils de dessin.
- Les fonctions de modification, la configuration des accrochages et incrémentations.
- Différence entre esquisse, construction et cotation des objets d'esquisses.
- Les Modificateurs.
- Verrouiller/déverrouiller un objet, dupliquer et appliquer les propriétés.
- Application de contraintes géométriques.
- Verrouiller et libérer les contraintes.

*Travaux pratiques : Réalisation d'esquisses.*

# 3) Modélisation et fonctions 3D

- Modeler avec l'outil d'extrusion.
- Maîtriser efficacement la révolution pour les formes cylindriques.
- Les outils Chanfrein et Congé pour la cotation et la conception mécanique.
- Réalisation de perçages en fonction des matériaux et contraintes de vis.
- Création de rainurage en creux ou en volume.
- Balayage avec multitrajectoires.

# TRAVAUX PRATIQUES

Conception, modélisation de pièces avec les contraintes industrielles.

### PARTICIPANTS

Bonnes connaissances d'un système d'exploitation graphique. Expérience requise.

#### PRÉREQUIS

Responsables, architectes, ingénieurs, techniciens, dessinateurs, concepteurs de dessins en bureaux d'études impliqués dans la réalisation et la modification de plans.

#### COMPÉTENCES DU FORMATEUR

Les experts qui animent la formation sont des spécialistes des matières abordées. Ils ont été validés par nos équipes pédagogiques tant sur le plan des connaissances métiers que sur celui de la pédagogie, et ce pour chaque cours qu'ils enseignent. Ils ont au minimum cinq à dix années d'expérience dans leur domaine et occupent ou ont occupé des postes à responsabilité en entreprise.

#### MODALITÉS D'ÉVALUATION

Le formateur évalue la progression pédagogique du participant tout au long de la formation au moyen de QCM, mises en situation, travaux pratiques…

Le participant complète également un test de positionnement en amont et en aval pour valider les compétences acquises.

#### MOYENS PÉDAGOGIQUES ET TECHNIQUES

• Les moyens pédagogiques et les méthodes d'enseignement utilisés sont principalement : aides audiovisuelles, documentation et support de cours, exercices pratiques d'application et corrigés des exercices pour les stages pratiques, études de cas ou présentation de cas réels pour les .<br>séminaires de formation. • À l'issue de chaque stage ou séminaire, ORSYS fournit aux

participants un questionnaire d'évaluation du cours qui est ensuite analysé par nos équipes pédagogiques.

• Une feuille d'émargement par demi-journée de présence est fournie en fin de formation ainsi qu'une attestation de fin de formation si le stagiaire a bien assisté à la totalité de la session.

#### MODALITÉS ET DÉLAIS D'ACCÈS

L'inscription doit être finalisée 24 heures avant le début de la formation.

# ACCESSIBILITÉ AUX

PERSONNES HANDICAPÉES Vous avez un besoin spécifique d'accessibilité ? Contactez Mme FOSSE, référente handicap, à l'adresse suivante pshaccueil@orsys.fr pour étudier au mieux votre demande et sa faisabilité.

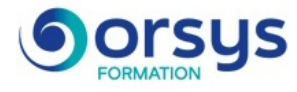

- Lissage d'une forme complexe. *Travaux pratiques : Mise en volumes et modifications de pièces mécaniques.*

# 4) Créer et modifier un assemblage 3D

- L'arborescence d'un projet assemblé.
- Importer des éléments.
- Instance simple/instance multiple.
- Les différents types de liaisons.
- Les différents types de contraintes d'assemblage.
- Connecter la partie source à la partie cible.
- Décalage, Mouvement en rotation, Mouvement en rotation et translation.

*Travaux pratiques : Réaliser l'assemblage des pièces.*

# 5) Mise en plan

- Les fichiers de présentation et les particularités des feuilles dans Inventor.
- Placer une vue dans la présentation et modifier les attributs du cartouche.
- Insertion d'un composant et création des vues.
- Créations des coupes.
- Choix des styles visuels et des vues.
- Exporter les feuilles de présentation au format DWG.
- Exporter au format PDF.

*Travaux pratiques : Mise en plan de la pièce industrielle.*

# **LES DATES**

CLASSE À DISTANCE 2025 : 20 mai, 09 sept., 25 nov. PARIS

2025 : 02 sept., 18 nov.